#### Харківський національний університет радіоелектроніки

Кафедра КІТАМ

#### ЛЕКЦІЯ 2 ПРОСТА ПРОГРАМА НА МОВІ  $\bigcap$ ТИПИ ДАНИХ. ЗМІННІ

#### Створення простої

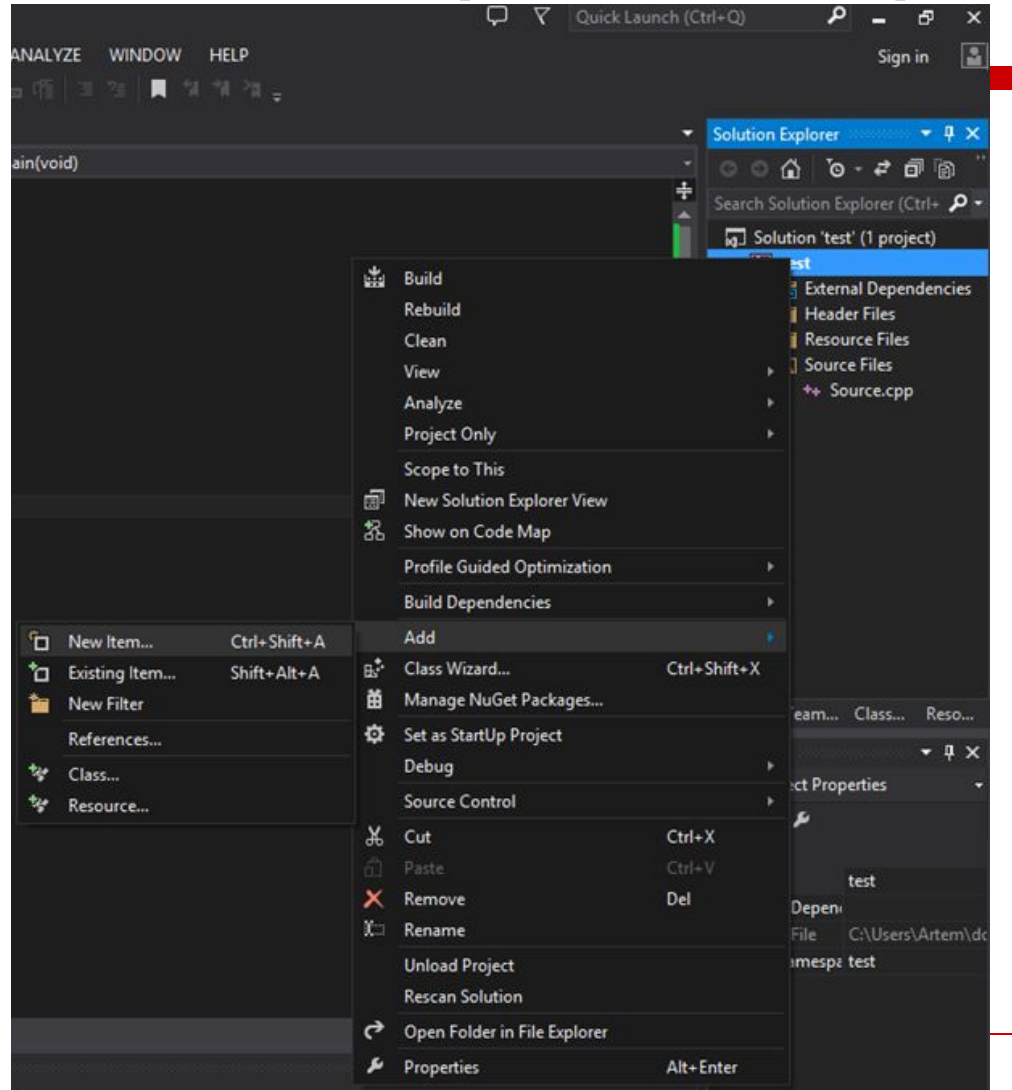

Для того, щоб створити файл, зрозумілий для мови С, потрібно натиснути правою кнопкою миші по назві рішення у Solution Explorer – Add – New item

### Створення простої

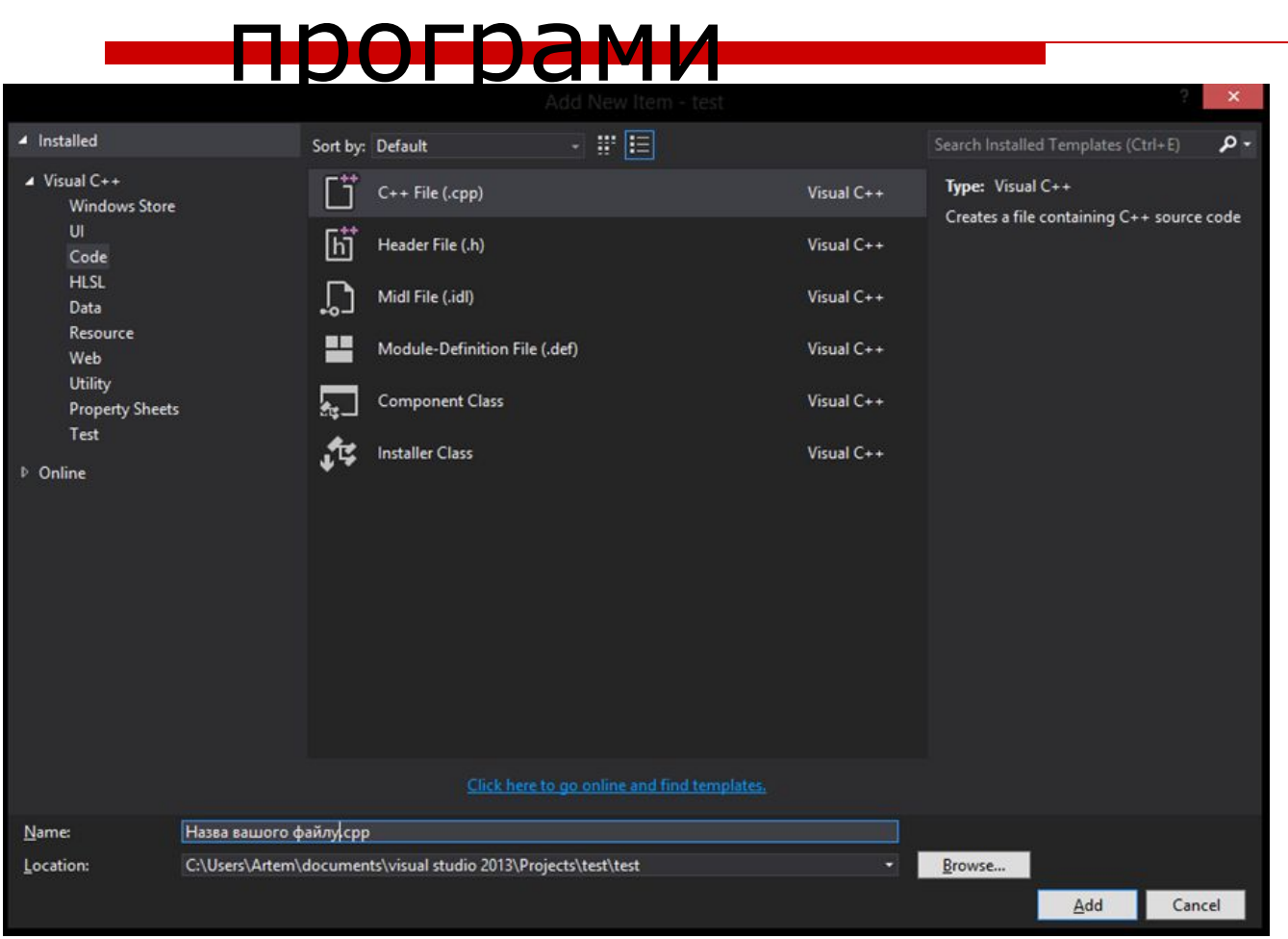

У лівій частині екрану вибрати вкладку Code, а у правій – C++ File (.cpp) та вказати у нижній частині екрану назву вашого файлу

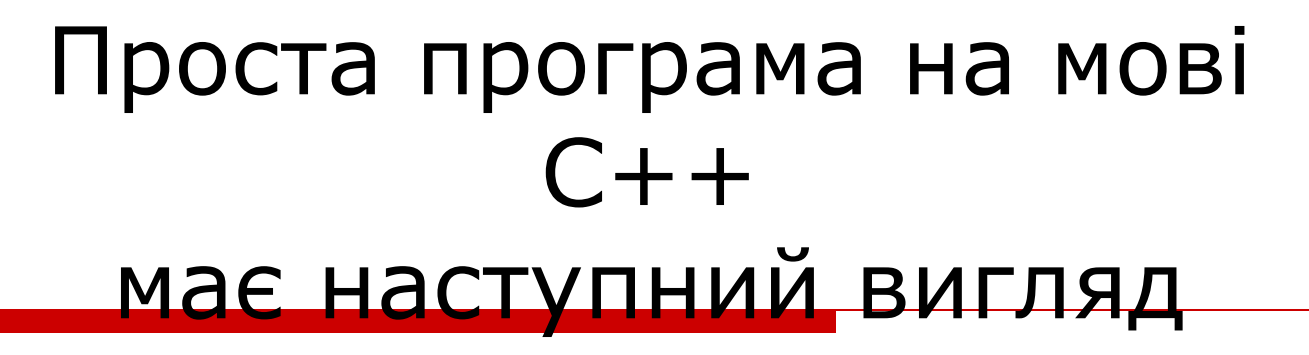

```
#include <iostream>
int main(void)
{
std::cout << "Hello world";
return 0;
}<br>}
```
## Початковий код

# Microsoft<sup>®</sup> isual Studio<sup>®</sup>

Будь-який набір інструкцій або оголошень, написаних комп'ютерною мовою програмування у формі, що її може прочитати і модифікувати людина.

У першому рядку програми за допомогою директиви #include відбувається підключення заголовки iostream. Заголовки містять опис функцій і інших готових елементів, які можна використовувати в своїх програмах після того, як заголовки підключений. iostream входить в стандартну бібліотеку C ++, але заголовки можна створювати і самостійно, поміщаючи туди часто використовувані функції, шаблони та інші заготовки. Заголовки iostream містить набір готових функцій для потокового введення і виведення. Ми будемо використовувати функцію виведення на консоль.

На другому рядку програми ми оголошуємо функцію main. Перед ім'ям функції – тип повертається нею значення, в даному випадку це int (цілі числа). Після імені в круглих дужках вказується набір параметрів функції, в даному випадку слово void вказує на відсутність параметрів. Замість void круглі дужки можна було залишити порожніми. Опис функції, тобто перелік команд, які в ній будуть виконуватися відокремлюється фігурними дужками (які називаються операторами блоку).

Функція в C++, як і в більшості мов програмування, розуміється як деяка підпрограма, в момент виклику якої управління з основної програми передається в функцію, разом з управлінням може передаватися ряд аргументів (параметрів). Коли функція завершить своє виконання, тобто коли будуть виконані всі інструкції перераховані в тілі функції, управління повернеться основній програмі. Разом з цим функція в програму поверне деякий результат.

При запуску програми на C ++ відбувається виконання функції main. Якщо такої функції в програмі не буде, то програма не зможе виконуватися. Явно викликати функцію main не потрібно. За домовленістю, функція main повинна повертати значення типу int, тобто вона може повертати будь яке цілочисельне значення. За іншою домовленістю, це значення інтерпретується операційною системою, як код помилки запущеної програми. Нуль означає відсутність помилки.

На четвертому рядку програми за допомогою return нуль і повертається, як результат функції. Для функції main, навіть оголошуючи її як повертає ціле число, і тільки для неї, можна нічого не повертати. На п'ятому рядку закривається блок і відповідне тіло функції.

На третьому рядку відбувається вивід на екран. Для цього ми користуємося командою cout. Вона не є частиною самої мови C ++, але описана в стандартній бібліотеці, а саме, в її заготовочному файлі iostream. Якби даний заголовок ми не підключили на початку програми, ми не могли б використовувати cout.

Перед cout представлена інструкція:

std ::

std – це простір імен, визначений для всієї стандартної бібліотеки С ++, «:: » – це оператор дозволу області видимості, який вказує, з якого простору імен повинен братися наступний за ним ідентифікатор.

## Простір імен

Група ідентифікаторів, всередині якої всі ідентифікатори унікальні (не повторюються). За допомогою ідентифікаторів, що складаються з латинських букв і цифр ми можемо давати імена різним сутностей програми: змінним, функціям, методам, класам. За допомогою різних просторів імен можна використовувати одні й ті ж імена в одній і тій же програмі. Крім того, простір імен дозволяє вирішити наступну програму: у власних програмах для створення сутностей ми можемо використовувати ті ж імена, що задіяні в сторонніх бібліотеках, в тому числі, в стандартній бібліотеці C ++.

Якщо відсутня необхідність у використанні різних просторів імен в рамках однієї програми, то можна якось поставити простір і далі звертатися до всіх імен без його вказівки

#### Нашу програму можна модифікувати наступним чином

```
#include <iostream>
using namespace std;
int main()
{
   cout << "Hello world";
}
```
### Компіляція проекту

Для того, щоб провести компіляцію проекту, треба натиснути на кнопку, позначену червоним кольором (або натиснути комбінацію Ctrl-F5). Про початок та завершення компіляції буде свідчити зміна стану у вікні виводу (Output), позначеному жовтим кольором.

### Компіляція проекту

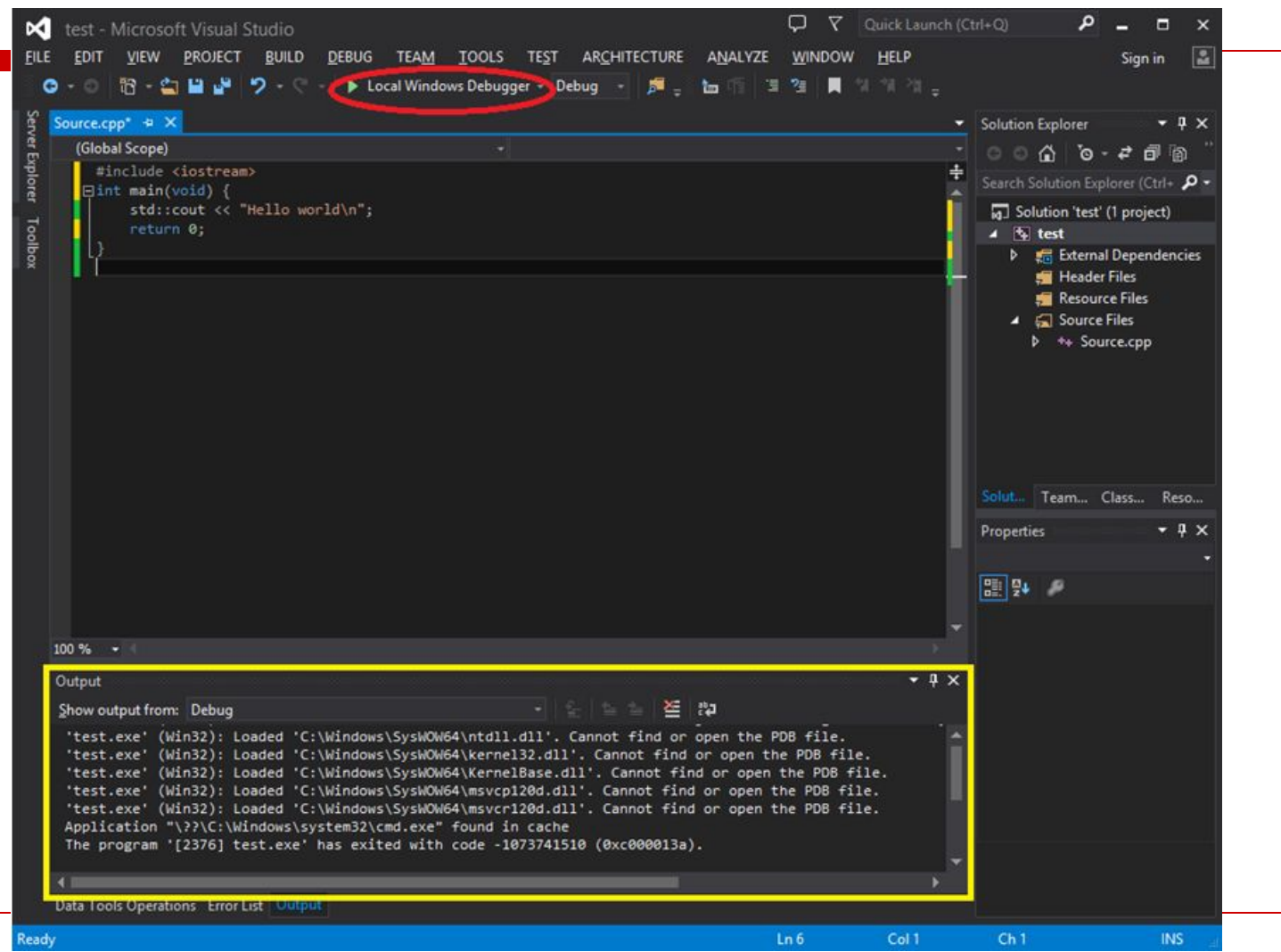

Ас. каф. КІТАМ Бронніков А.І., 2017 г. ©

### даних

Тип даних визначає безліч значень, набір операцій, які можна застосовувати до таких значень і спосіб реалізації зберігання значень і виконання операцій.

Прості дані можна розділити на:

- ✔ цілочисельні;
- ✔ речові;
- ✔ символьні;
- логічні.

### даних

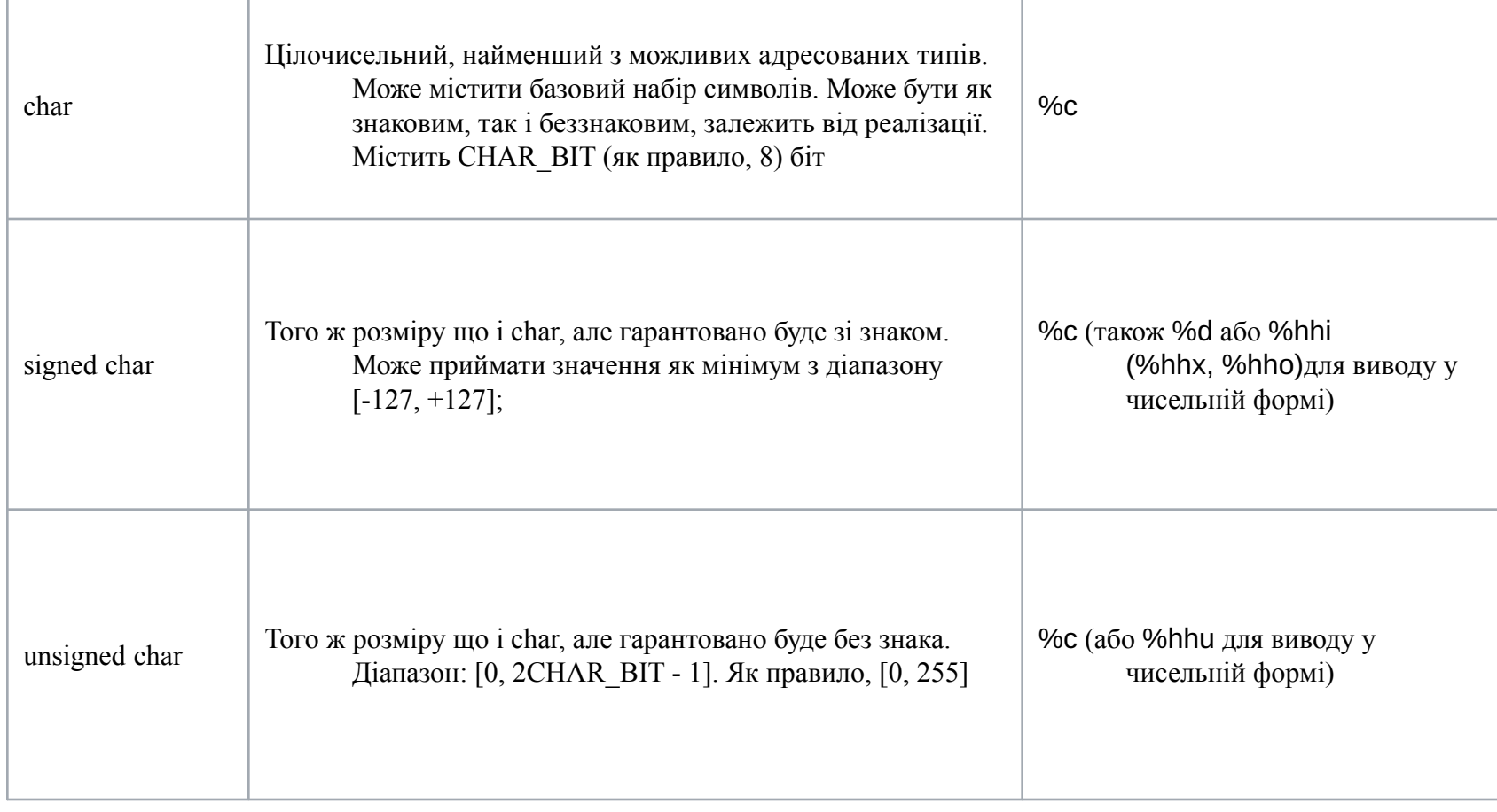

### даних

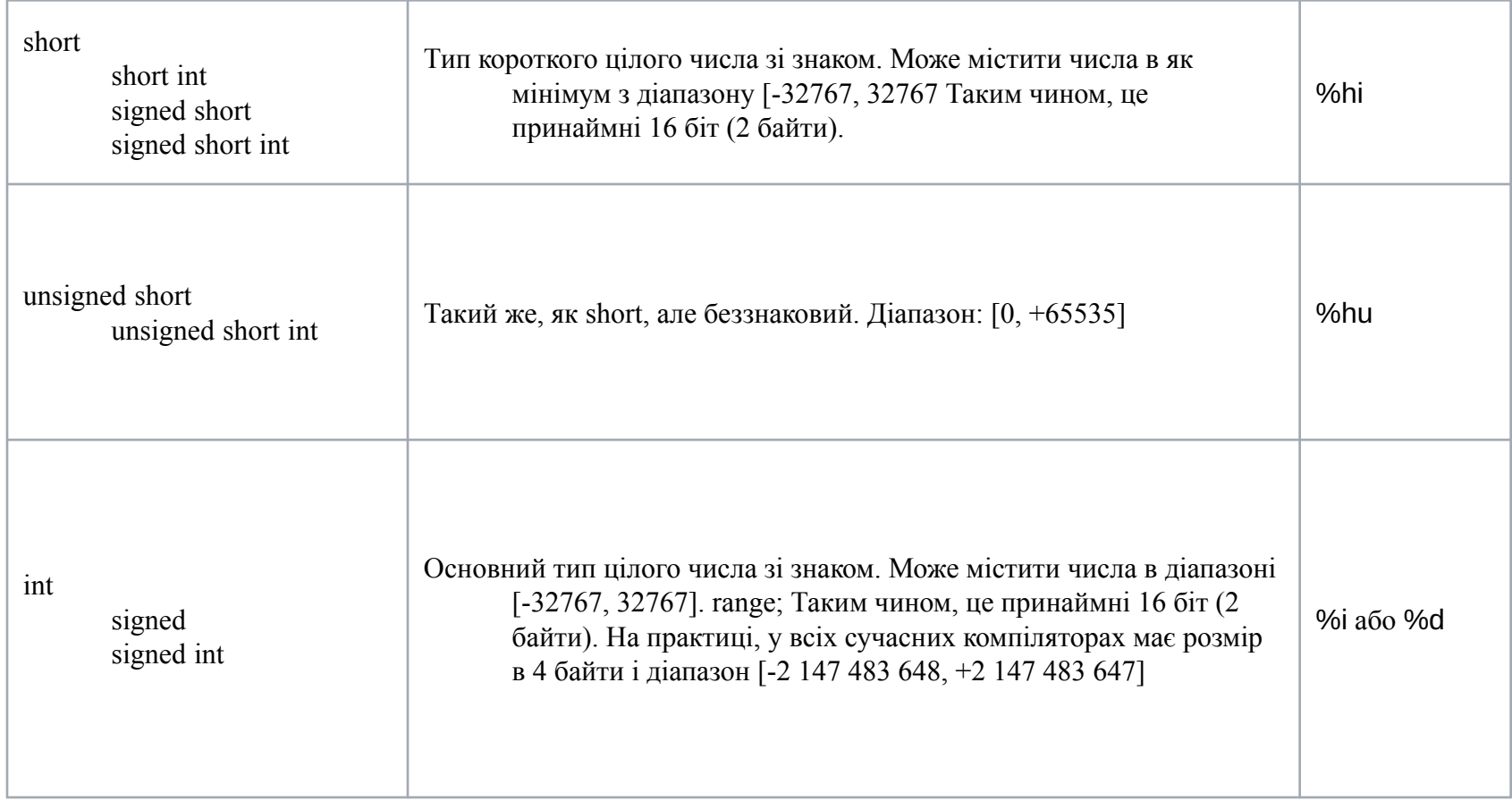

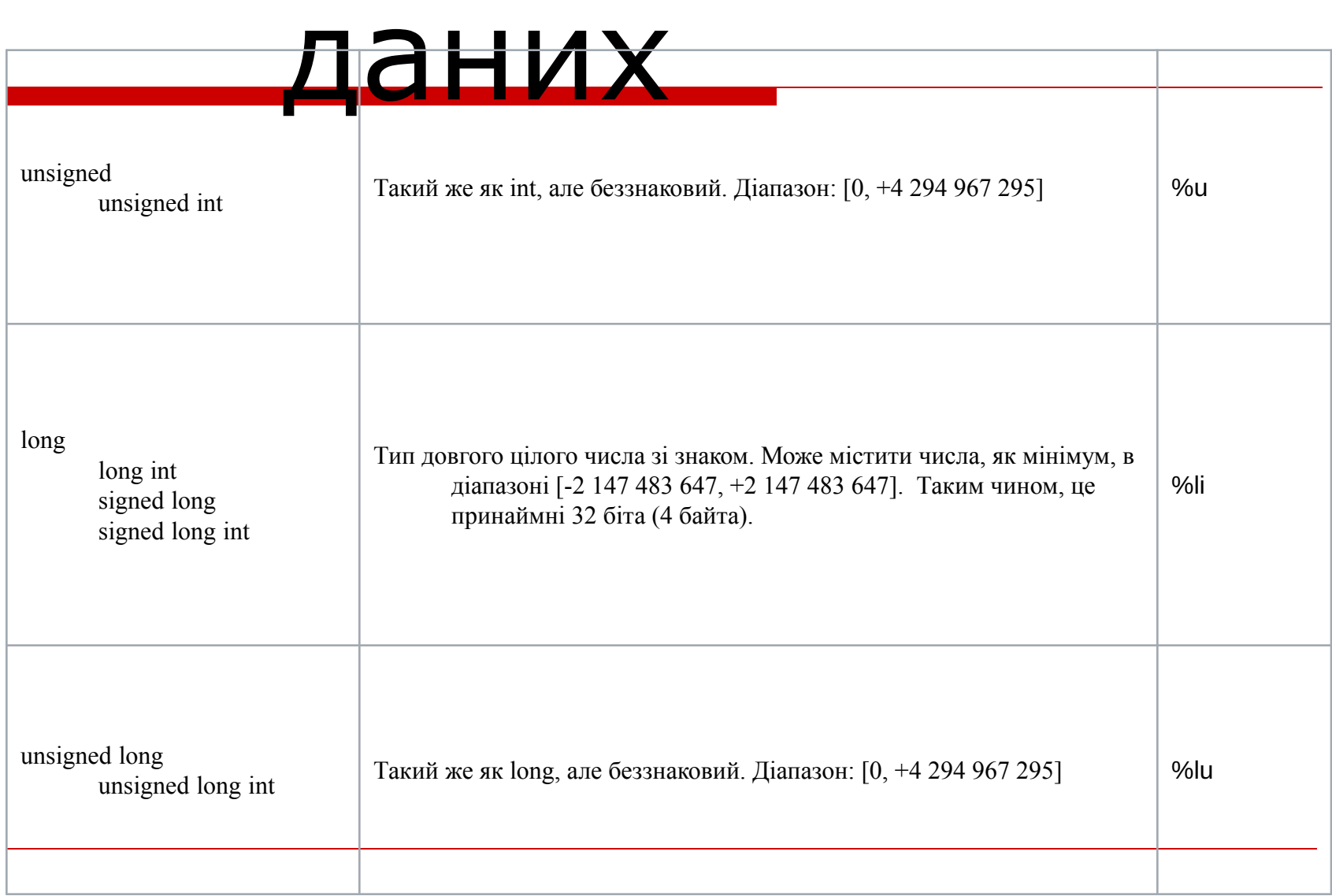

### даних

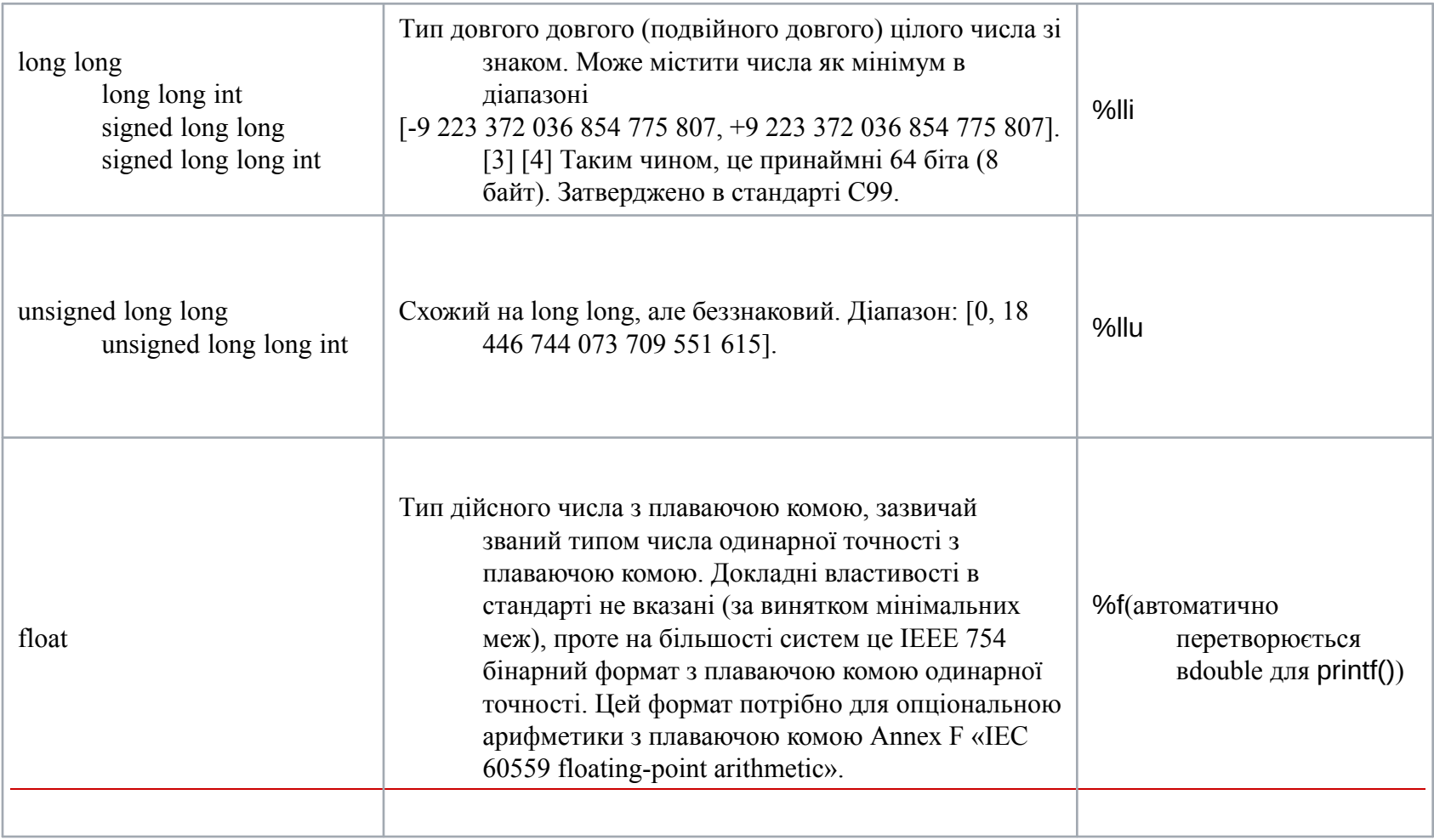

### даних

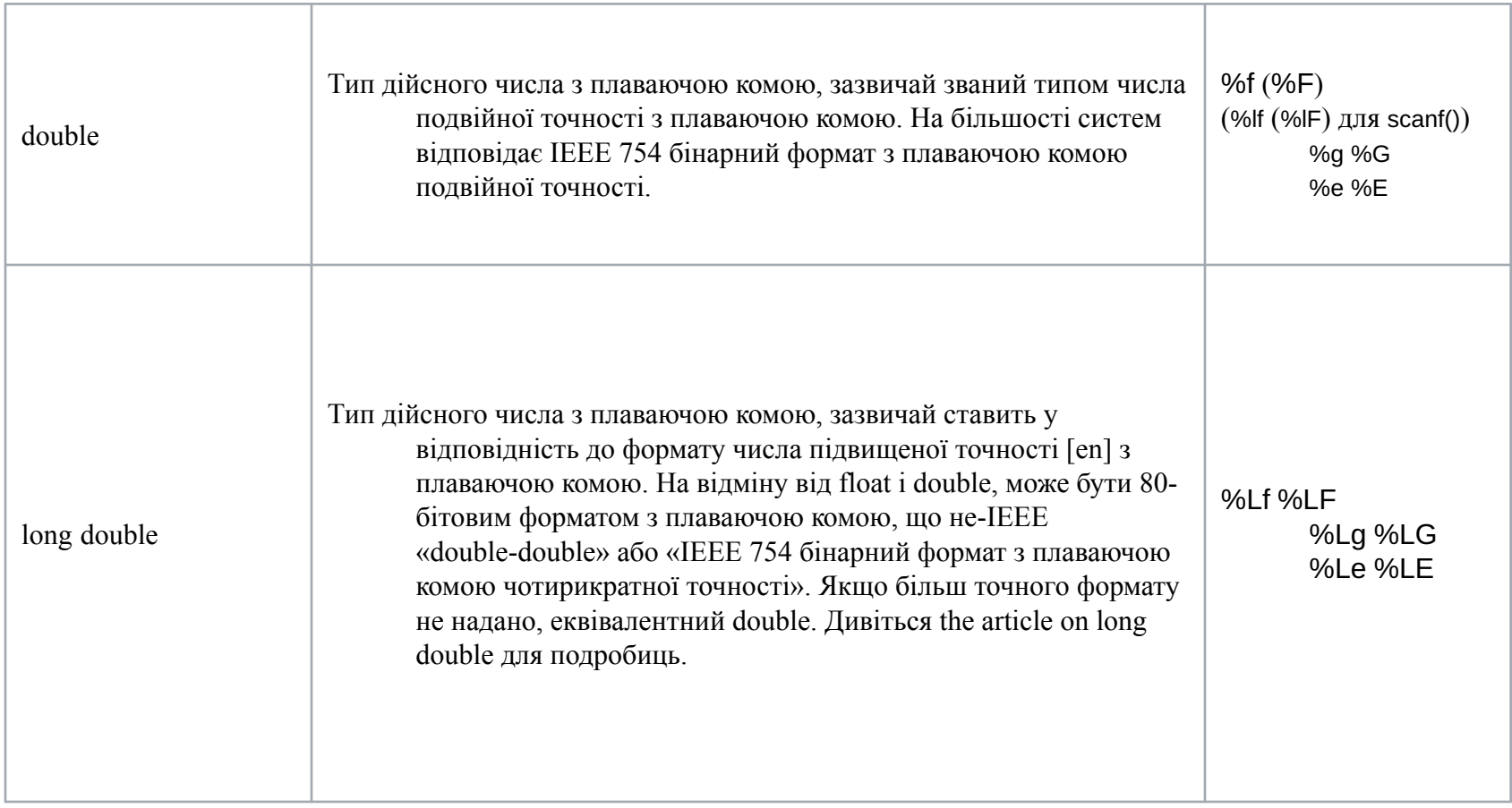

#### Ас. каф. КІТАМ Бронніков А.І., 2017 г. ©

рядок символів. структура – набір різних елементів (полів записи), що зберігається як єдине ціле і передбачає доступ до окремих полів структури.

елементів одного типу. строковий тип – масив, що зберігає

масив – індексований набір дані

# Складові (складні)

#### Висновки

Під час лекції ви ознайомилися з багатьма інструментами і діалоговими вікнами, які можна використовувати для розробки додатків за допомогою Visual Studio. Ви створите просте додаток в стилі Hello, World, щоб глибше вивчити роботу в інтегрованому середовищі розробки (IDE).